# Adobe Photoshop free download version for x64 bit Windows 7

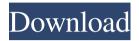

#### Download Adobe Photoshop Untuk Windows 7 Torrent (Activation Code) (2022)

Tip If you're using Photoshop on a desktop and want the program to start up faster when you turn it on, don't just drag the Photoshop icon into your Windows Startup folder. It doesn't work for opening Photoshop until it has completely loaded all of its components. Instead, you can open Photoshop, and have it start without having to open all of its components (opening in large thumbnail view) by starting Photoshop from its icon on your desktop, as explained on Starting Photoshop. ## What You'll Learn In this chapter, you'll learn about: \* Importing your images \* Scanning images \* Adjusting and retouching your images \* Changing your images to black-and-white \* Adding and removing layers \* Using basic image-editing tools \* Selecting and moving objects within an image You can design awesome images by using Photoshop. You can manipulate images in layers and combine them by using transparency. You can easily create a finished and professional image by simply pressing the OK button in the layers dialog box. To create an image, begin by importing your images into Photoshop. You have a number of ways to do this, depending on what kind of images you have and how you want to use them.

#### Download Adobe Photoshop Untuk Windows 7 Crack + License Code & Keygen Download

In this article we list the best free Photoshop alternatives for the Windows. There are also links to the best Photoshop alternatives for macOS and Linux. Best Photoshop Alternatives on Windows This list is based on our first hand experience with these applications. 1. Pixelmator Available on Windows, macOS, and Linux Pixelmator is a pixel-sharpening application that emulates a lot of Photoshop features but at a significantly faster speed. You can perform standard photo editing tasks like image resizing, cropping, etc. To speed up the workflow, it provides a feature to show previews of the image while you're working on it. Pixelmator also has a learning curve because it is very different from traditional Photoshop. Pixelmator emulates a lot of Photoshop features but it is more about simplicity and speed over sheer photo editing power. There are also some key differences between Pixelmator and Photoshop. Pixelmator has an easier interface and uses a "rubber-banding" and brush logic. While Pixelmator is very easy to use, it has a learning curve. The best way to use Pixelmator is to compare it with Photoshop and learn how to use it. You should also visit the Pixelmator website and follow the tutorial videos to get a good idea how to work on images. Key features: Recognize millions of assets and photos Pixelmator starts up much faster than Photoshop and is therefore suitable for small image libraries With its ability to recognize millions of assets and photos, Pixelmator can speed up your workflow significantly Apply image effects, filters, and tools to your images Pixelmator enables its users to sort images into folders

To speed up the workflow, Pixelmator has a feature that shows the image previews while you're working on it 2. GIMP (Gnu Image Manipulation Program) Available on Windows, macOS, and Linux GIMP is a full-featured Photoshop alternative. With its tremendous power and many supported

features, GIMP can do a lot of tasks. It is especially useful for large tasks like retouching and creating animations. However, there are features that may not be available in other photo editing apps like: Some features in GIMP are missing GIMP is not available for macOS 3. Paint.NET 05a79cecff

### Download Adobe Photoshop Untuk Windows 7 Crack +

Use the Marquee tool, Rectangular marquee to draw a selection of your images. This area can then be copied, pasted as a layer, or deleted completely. The Magic Wand tool lets you select an area by clicking inside it, without choosing a precise point. You can then drag to define the selection. The selection can be made to be a specific size, so that the area selected is as precise or precise as you like. The Hand tool is used for painting and drawing. It lets you click where you want your next paint to be placed. To get the pen to draw lines, you can click on the mouse. You can also click-and-drag to create complex shapes. Paintbrush is another useful tool in Photoshop. To fill an area with colors, hold down the shift key while moving the mouse. If you hold down the shift key and drag the mouse, the paintbrush will create a picture of a square. Paintbrush is helpful to create gradients and apply colors to areas. To move around in Photoshop, you can use the scroll bar or the keyboard. Click the arrow keys to move between layers or the Home keys to go back to the top of the layer stack. Press the Enter key to activate your next command. To control your cursor and zoom in and out in an image, hold down the Control and Option keys while clicking on your image. The Fuzzy Wuzzy sliders allow you to adjust brightness and contrast of a layer. Click the Exposure button to open a panel with the sliders. The toolbar at the top gives you some access to other tools, like adjustments for Color, Hue, Saturation and Brightness. If you want to remove objects or unwanted parts from a photo, use the Eraser tool. To choose which part of the image to erase, hold down the Alt key and drag the mouse. The eraser's brush shape is controlled by the size of your Eraser tool, but by using the shape tools on the toolbar, you can create brush shapes that match the size of the eraser. The Deflicker tool works well to reduce the amount of dust, scratches, and other parts in a photo. It only works on RGB images. You can select a specific area o

#### What's New in the Download Adobe Photoshop Untuk Windows 7?

There are also brush tools for drawing, healing, creating textures, fixing bad quality images and enhancing images. Fonts provide the ability to type text into images, which is very useful in creating logos, web sites, product labels, or signage. Effects change the overall look of images, including levels, saturation, shadow/light. You can apply special effects like blur, distortion, soft focus, and so on. The pen tool allows you to draw shapes or make strokes around an image, which can be used to create different effects. Photoshop is packed with additional features. Photoshop Elements, Photoshop Creative Cloud, and Photoshop are all loaded with additional tools for even more advanced editing. There are many free resources on the web that explain what is available in all the different versions of Photoshop. How to Use the Brush Tool in Photoshop The Brush Tool The Brush Tool lets you paint on images with a range of tools and methods that makes it easy to create amazing images. You can paint with a range of brushes, and you can paint in different ways using different methods. For example, you can use the Brush tool to paint in layers, paint in shapes, paint using pressure, or paint on a grid. When you first open the Brush tool, you'll see a small preview on the Toolbar at the bottom. This preview will show you which layer is active. You can simply click on a layer in the list to set it as the active layer. Then, click on any of the brushes at the bottom of the toolbar to apply the brush. Techniques and Options for Using the Brush Tool Selecting a Brush The size of your brush is adjustable in the Options Bar. You can change the size by clicking and dragging the + or - buttons. You can adjust the size to suit the look you're trying to achieve. Click on the Brush Pad on the Options Bar to change the shape. Photoshop CS6 and earlier show nine different shapes for you to choose from, including circles, squares, and even spots. In Photoshop CC the Brushes palette lets you change to any shape, including ellipses, and you can make a brush that is perfect for any shape. You can also adjust the opacity of the brush by clicking and dragging the Opacity slider. You can also adjust the hardness of the brush by clicking and dragging the Hardness slider. This slider lets you customize the thickness of the brush strokes. You

## System Requirements For Download Adobe Photoshop Untuk Windows 7:

1 GPU with 1GB RAM or greater Keyboard/Mouse Storage - Minimum 15GB (if you use storage you will be prompted for it at install) You should take note of the following: The game requires a 64-bit operating system The game requires DirectX 11. The PC version supports keyboard/mouse and controller support! ©2018 BANDAI NAMCO Entertainment Inc. All rights reserved. BANDAI NAMCO Entertainment Inc. © 2018-2019 B

Related links:

| https://datukdrkuljit.com/?p=4342                                                                               |
|----------------------------------------------------------------------------------------------------|
| http://babussalam.id/?p=15110                                                                                   |
| https://afroworld.tv/upload/files/2022/07/OzAeyHylH9ST8F1rGo9J_01_eef9623cc7142fe2c59d07d3b5b4ba24_file.pdf     |
| https://nohomeinsurance.com/?p=12722                                                                            |
| https://postlistinn.is/free-geometric-designer-patterns                                                         |
| https://kireeste.com/decompiler-for-adobe-photoshop-cs6-released-today/                                         |
| https://solaceforwomen.com/photoshop-techniques-for-creating-a-wavy-wallpaper-pattern/                          |
| http://fricknoldguys.com/photoshop-borders-and-frames-free-borders-and-frames-for-photoshop/                    |
| http://newzspy.com/?p=86892                                                                                     |
| http://namiflorist.com/?p=3998                                                                                  |
| https://www.scoutgambia.org/photoshop-cc-full-free-download-latest/                                             |
| https://www.la-pam.nl/download-adobe-photoshop-cs5-full-version-with-crack/                                     |
| https://usalocalads.com/advert/can-you-download-an-older-version-of-photoshop/                                  |
| http://dummydoodoo.com/?p=16286                                                                                 |
| http://stashglobalent.com/?p=34160                                                                              |
| https://www.kekogram.com/upload/files/2022/07/dkcluxLEVdkLvAywN7DF_01_c815c832361cdbf58910b8815f9b9ec7_file.pdf |
| https://www.dancesocksbcn.com/advert/free-photoshop-presets/                                                    |
| http://trijimitraperkasa.com/?p=591                                                                             |
| http://curriculocerto.com/?p=16383                                                                              |
|                                                                                                    |

http://moonreaderman.com/creativephotoshop-templates-free-download/